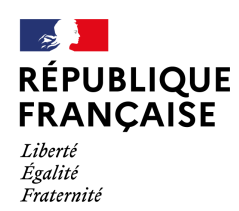

| IEN Circonscription Maromme

## **EXTRACTION DES ADRESSES ÉLECTRONIQUES DEPUIS ONDE**

- ADMINISTRATIF - Direction d'école -

Publication date: vendredi 13 mars 2020

**Copyright © Circonscription de Maromme - Tous droits réservés**

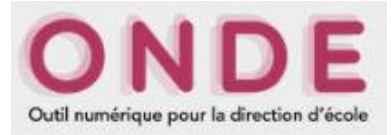

Grâce à ONDE, vous pouvez extraire les adresses électroniques des représentants légaux de vos élèves et les insérer dans le webmail académique (Convergences) ou dans Thunderbird.

La marche à suivre est indiquée dans le tutoriel ci-dessous :

Extraction adresses mail depuis ONDE

Lien vers l'outil : https://www.ac-strasbourg.fr/fileadmin/pro/outils/onde-vcf/

Je reste à votre disposition en cas de difficulté.

Source : www.ac-strasbourg.fr

Tutoriel vidéo pour importer directement le fichier csv dans Thunderbird :